## > restart; > with( LinearAlgebra ):

Define the consumption matrix, C. Note how this is formed as three column vectors; commas move to a new row and vertical struts move to a new column.

> C := < 1, .3, .3 > | <.6, .2, .1 > | <.6, 0, .1 > >;  
\nC := 
$$
\begin{bmatrix} 0.1 & 0.6 & 0.6 \\ 0.3 & 0.2 & 0 \\ 0.3 & 0.1 & 0.1 \end{bmatrix}
$$
 (1)

The 3x3 identity matrix

O **I3 := IdentityMatrix(3);**

$$
I3 := \left[\begin{array}{ccc} 1 & 0 & 0 \\ 0 & 1 & 0 \\ 0 & 0 & 1 \end{array}\right]
$$
 (2)

The final demand vector

O **d := <0,18,0>;**

$$
d := \left[ \begin{array}{c} 0 \\ 18 \\ 0 \end{array} \right]
$$
 (3)

**(4)** O **d1 := C . d + d; (5)** O **d2 := C . d1 + d;** O **d3 := C . d2 + d;**Intermediate demand  $dl := | 21.6000000000000014$ 10.7999999999999990 1.80000000000000004 and the next few intermediate demands *d2* := 15.1200000000000010 25.5600000000000024 5.58000000000000008

$$
d3 := \begin{bmatrix} 20.195999999999980 \\ 27.6480000000000034 \\ 7.6500000000000036 \end{bmatrix}
$$
 (6)  
\n
$$
d4 := C . d3 + d;
$$
  
\n
$$
d4 := \begin{bmatrix} 23.1984000000000030 \\ 29.588599999999956 \end{bmatrix}
$$
 (7)

 $\sqrt{\frac{1}{1}}$  Or, in a loop:

```
O
u := d;
\geq\geq\geqfor k from 1 to 4 do
      u := C . u + d;
  end do;
                                   u :=0
                                        18
                                         0
                          u :=10.7999999999999990
                                21.6000000000000014
                                1.80000000000000004
                          u :=15.1200000000000010
                                25.5600000000000024
                                5.58000000000000008
                          u :=20.1959999999999980
                                27.6480000000000034
                                7.65000000000000036
                          u :=23.1984000000000030
                               29.5884000000000000
                                9.58859999999999956
```
**(8)**

How many iterations are needed before these estimates settle down to 2 decimal places?

```
O
Ainv := MatrixInverse( I3-C );The problem can also be solved by finding the inverse:
```
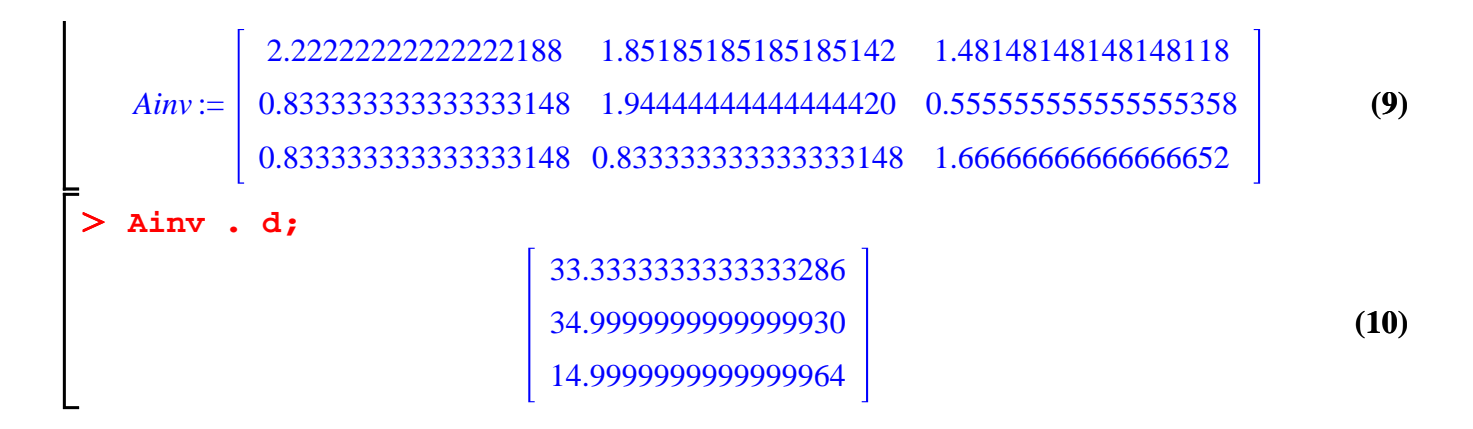

The same outline can be used for other problems. For extra credit, submit solutions to Exercises 13, 14, and 15 on p. 157 of the text by Friday, February 26.